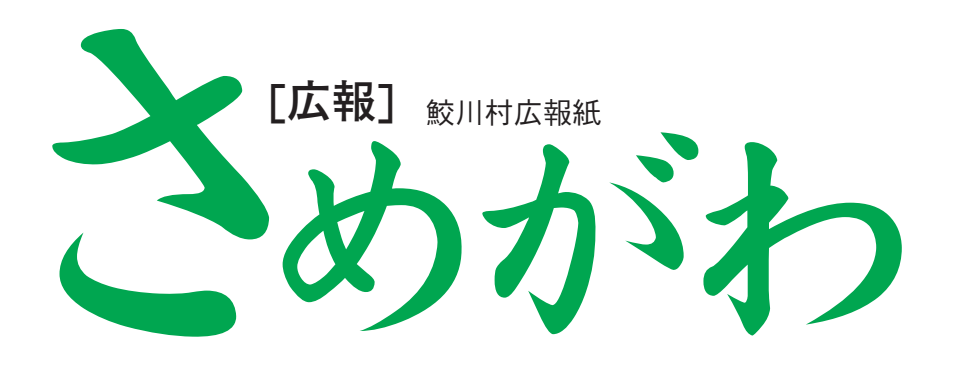

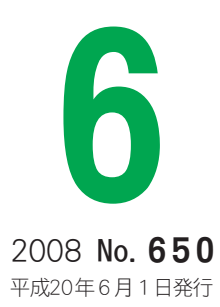

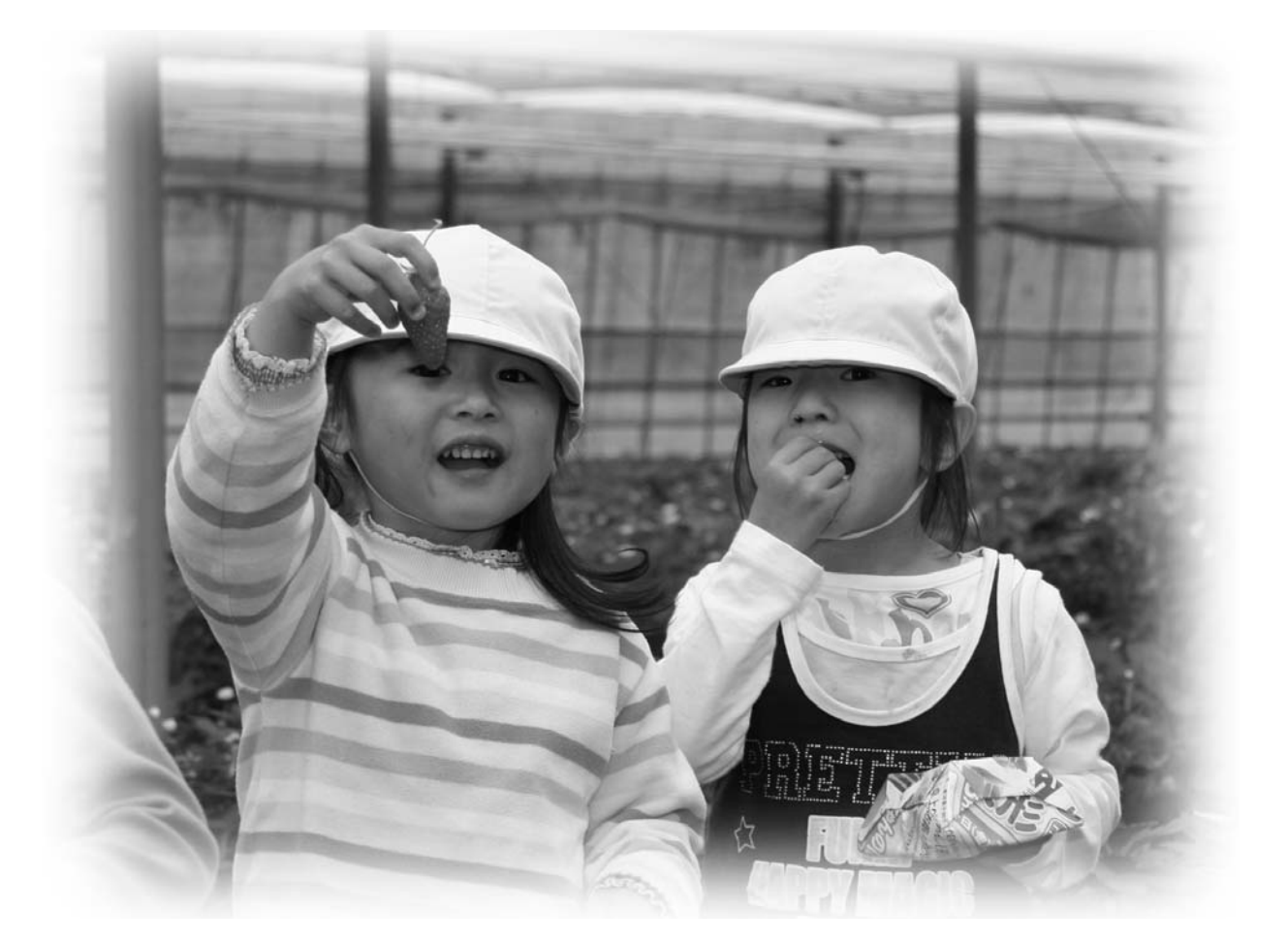

## ■グラフ特集

鮫川ふるさと春まつり2008

## ■ほっとニュース

二つの小学校で春季大運動会 東京鮫川会ふるさと探訪ツアー ほか [表紙写真]<br>こどもセンターイチゴ狩り<br>/4月8日